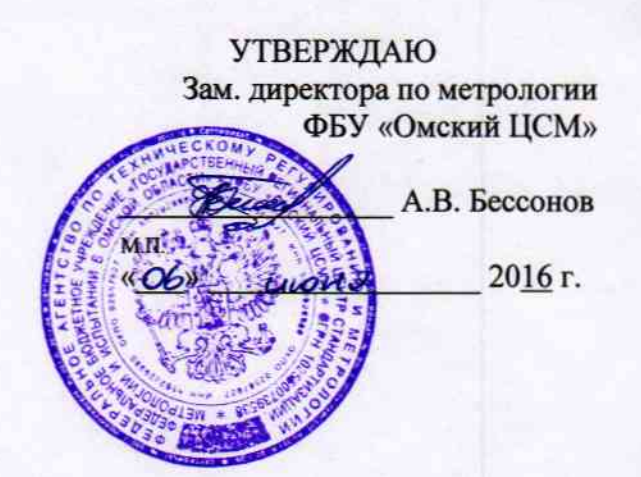

Государственная система обеспечения единства измерений Датчики температуры цифровые серии 5200

# МЕТОДИКА ПОВЕРКИ

KOMB.405229.003 MIT

 $1.8.64930 - 16$ 

г. Омск 2016 г.

Настоящая методика поверки распространяется на датчики температуры цифровые серии 5200 (далее - датчики) предназначенные для измерения температуры, преобразования измеренного значения температуры в цифровую форму и передачи его по шине 1-Wire и устанавливает методику их первичной и периодической поверок.

Интервал между поверками: четыре года.

#### 1 Операции поверки

1.1 При проведении поверки должны выполняться операции, приведенные в таблице 1. Таблица 1

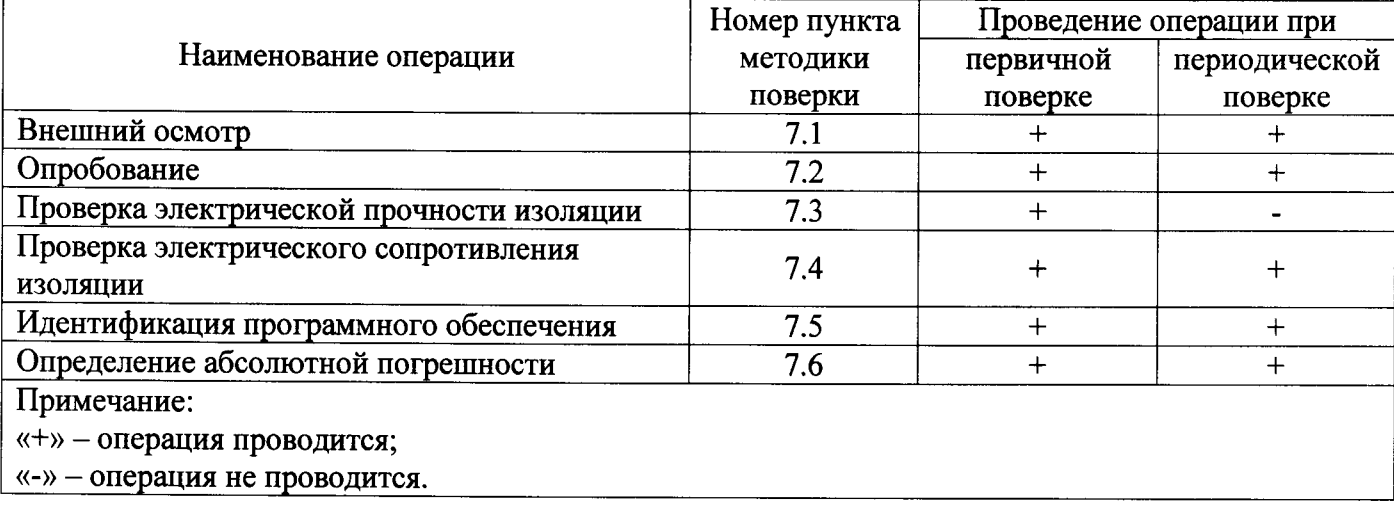

1.2 Если при проведении той или иной операции поверки получен отрицательный результат, поверку прекращают, датчик признается непригодным к дальнейшей эксплуатации, выдается извещение о непригодности, с указанием причин непригодности в соответствии с приложением 2 Приказа Минпромторга РФ от 02.07.2015 г. №1815.

# 2 Средства поверки

2.1 При проведении поверки применяют основные и вспомогательные средства поверки, приведенные в таблице 2.

2.2 Все средства измерений должны быть исправны, поверены и иметь действующие свидетельства о поверке или оттиск поверительного клейма на приборе или в технической документации.

2.3 Допускается использование других средств поверки  $\mathbf{c}$ метрологическими характеристиками, не уступающими указанным в таблице 2.

Таблица 2

| Номер<br>пункта<br>методики<br>поверки                                                    | Наименование и тип основного или вспомогательного средства поверки, обозначение<br>нормативного документа, регламентирующего основные технические требования и<br>(или) метрологические и основные технические характеристики средства поверки |
|-------------------------------------------------------------------------------------------|----------------------------------------------------------------------------------------------------|
| 7.2, 7.5,                                                                                 | Персональный компьютер, адаптер 4546*,                                                                                                    |
| 7.6                                                                                       | программное обеспечение «hypertrm.exe»                                                                                                    |
| 7.2, 7.5                                                                                  | Источник питания постоянного тока:<br>напряжение от 0 до 6 В                                                                                                    |
| 7.3                                                                                       | Установка для проверки электрической прочности изоляции типа УПУ-1М:<br>испытательное напряжение до 1,5 кВ                                                                                                    |
| 7.4                                                                                       | Мегаомметр Е6-24:                                                                                                    |
|                                                                                           | испытательное напряжение 500 В; погрешность $\pm$ (35) %                                                                                                    |
| 7.6                                                                                       | Термометр лабораторный электронный ЛТ-300:                                                                                                    |
|                                                                                           | от минус 50 до плюс 199,99 °С; погрешность ±0,05 °С;                                                                                                    |
|                                                                                           | от плюс 200 до плюс 300 °С; погрешность ±0,20 °С                                                                                                    |
| 7.6                                                                                       | Образцовые платиновые термометры сопротивления 3-го разряда                                                                                                    |
|                                                                                           | для диапазона температур от минус 50 до плюс 100 °С                                                                                                    |
| 7.6                                                                                       | Измеритель температуры двухканальный прецизионный МИТ2:                                                                                                    |
|                                                                                           | диапазон измерений от минус 200 до плюс 500 °С,                                                                                                    |
|                                                                                           | пределы допускаемой абсолютной погрешности $\pm (0.004 + 10^{-5} \text{ t})$ °C                                                                                                    |
| 7.6                                                                                       | Термостат регулируемый ТР-1М:                                                                                                    |
|                                                                                           | диапазон воспроизводимых температур от плюс 40 до плюс 200 °С                                                                                                    |
|                                                                                           | нестабильность температуры $\pm 0.01$ °С; неоднородность температуры $\pm 0.01$ °С                                                                                                    |
| 7.6                                                                                       | Криостат регулируемый КР-40-2:                                                                                                    |
|                                                                                           | диапазон воспроизводимых температур от минус 40 до плюс 40 °С                                                                                                    |
|                                                                                           | нестабильность температуры ±0,01 °С; неоднородность температуры ±0,01 °С                                                                                                    |
| 7.6                                                                                       | Термостат низкотемпературный «Криостат А1»:                                                                                                    |
|                                                                                           | диапазон воспроизводимых температур от минус 80 до плюс 20 °С;                                                                                                    |
|                                                                                           | нестабильность температуры ±0,01 °С; неоднородность температуры ±0,01 °С                                                                                                    |
| Примечание: вместо адаптера 4546 может быть использован любой преобразователь шины 1-Wire |                                                                                                    |
| в интерфейс USB или RS-232                                                                |                                                                                                    |

# 3 Требования к квалификации поверителей

К проведению поверки допускают лиц не моложе 18 лет, аттестованных в качестве поверителей в соответствии с действующим регламентом, изучивших эксплуатационную документацию на средства поверки, датчики и настоящую методику поверки.

# 4 Требования безопасности

При подготовке  $\mathbf{H}$ проведении необходимо требования поверки соблюдать ГОСТ 12.3.019-80 «ССБТ. Испытания и измерения электрические. Общие требования безопасности».

#### 5 Условия поверки

При проведении поверки должны соблюдаться следующие условия:

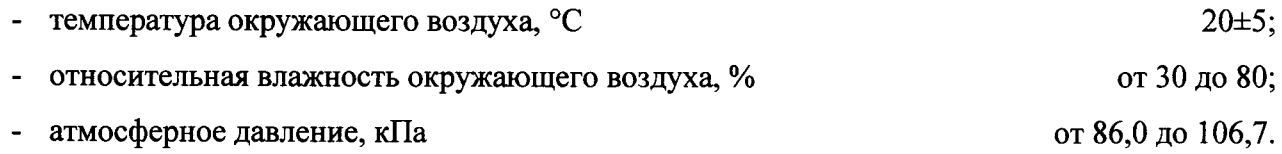

# 6 Подготовка к поверке

6.1 Датчики и средства поверки подготавливают к поверке в соответствии с эксплуатационной документацией.

6.2 Датчики должны быть представлены на поверку с паспортом.

# 7 Проведение поверки

# 7.1 Внешний осмотр

При проведении внешнего осмотра проверить соответствие комплектности и маркировки датчиков руководству по эксплуатации, а также отсутствие механических повреждений, влияющих на метрологические характеристики.

# 7.2 Опробование

Опробование проводить следующим образом:

- собрать схему, приведенную на рисунке 1;

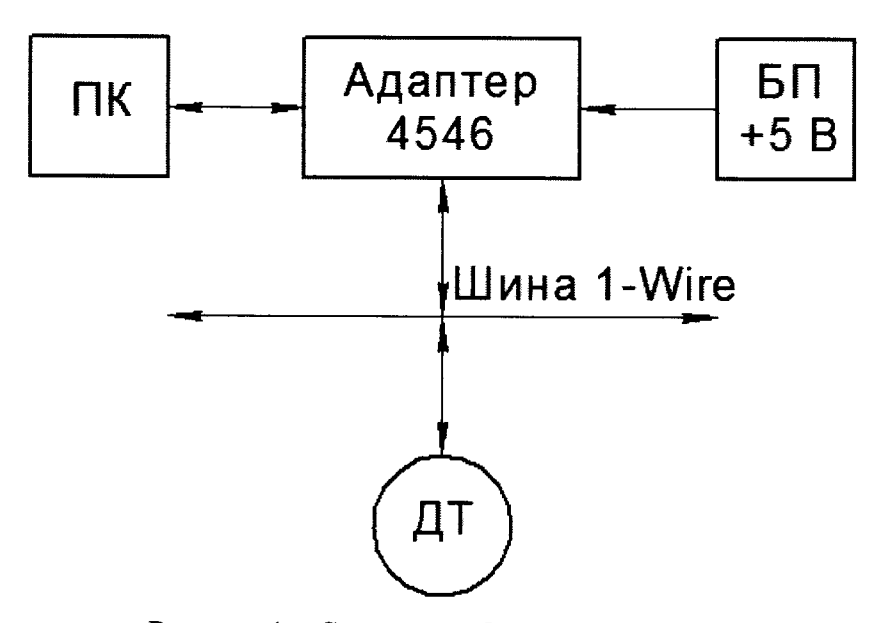

Рисунок 1 - Схема опробования датчиков:

ПК - персональный компьютер; БП - блок питания; ДТ - датчик температуры

- убедиться в работоспособности датчика по показаниям в программном обеспечении «hypertrm.exe», запущенном на ПК.

- убедиться, что показания температур, измеренных датчиками, находятся в пределах от минус 50 до плюс 100 °С.

#### 7.3 Проверка электрической прочности изоляции

7.3.1 Проверку проводить отдельно на отключенных датчиках с помощью пробойной установки. Корпус датчика покрывают сплошной, плотно прилегающей к поверхности металлической фольгой таким образом, чтобы расстояние её от зажимов цепи было не менее 20 мм.

7.3.2 Испытательное напряжение синусоидальной формы частотой от 45 до 65 Гц и значением 500 В прикладывать к между замкнутыми выводами на клеммной колодке и корпусом датчика. Испытательное напряжение повышать плавно, начиная с нуля до испытательного, в течение 30 с. Изоляцию выдерживать под испытательным напряжением в течение 1 мин. Затем напряжение плавно снизить до нуля.

7.3.3 Результат проверки считать удовлетворительным, если в ходе проверки не произошло пробоя изоляции.

#### 7.4 Проверка электрического сопротивления изоляции

7.4.1 Электрическое сопротивление изоляции датчиков определять с помощью мегаомметра напряжением постоянного тока 500 В.

7.4.2 Напряжение поочередно прикладывать между корпусом и клеммами VDD и DQ на клеммной колодке. Показания, определяющие электрическое сопротивление изоляции, следует отсчитывать по истечении 1 мин. после приложения напряжения или меньшего времени, за которое показания мегаомметра установятся.

7.4.3 Результат проверки считать удовлетворительным, если измеренное значение сопротивления изоляции не менее 20 МОм.

#### 7.5 Идентификация программного обеспечения

7.5.1 Встроенное программное обеспечение датчиков не имеет внешнего доступа. Конструкция датчиков исключает возможность несанкционированного влияния на программное обеспечение  $\mathbf H$ измерительную информацию. Программное обеспечение следует идентифицировать по наименованию датчиков температуры цифровых серии 5200.

7.5.2 Идентификацию обеспечения программного «hypertrm.exe» правильности  $\mathbf{M}$ программирования проводить следующим образом:

- запустить Total Commander. С помощью кнопок дисков, либо выпадающих списков, расположенных над панелями войти в каталог с исполняемым файлом;

- выделить файл «hypertrm.exe» в листинге каталога:

- отобразить диалог установки параметров вычисления контрольных сумм файла: в главном меню Total Commander нажать на пункте «Файл», а затем по пункту «Созлать SFV-файл контрольных сумм (CRC)...»;

- установить параметры вычисления контрольной суммы файла. В строе «Сохранить файл(ы) контрольных сумм как:» указать директорию и шаблон имени файла, в которые будут помещаться результаты расчета контрольной суммы.

- вычислить контрольную сумму выделенного файла: в предыдущем открытом диалоге нажать кнопку «ОК»;

- исследовать содержимое созданного файла контрольной суммы в программе просмотра или текстовом редакторе. Для просмотра можно выделить файл в панели и нажать F3. Содержимым файла контрольной суммы будет являться набор строк, состоящих из двух частей. Первая часть строки, расположенная до символа «\*», является контрольной суммой файла, имя которого записано после символа «\*».

7.5.3 Значение контрольной суммы должно соответствовать приведенному в описании типа.

# 7.6 Определение абсолютной погрешности

7.6.1 Датчики температуры подключить в соответствии с рисунком 1.

7.6.2 Запустить программное обеспечение «hypertrm.exe».

7.6.3 Эталонный термометр и датчик температуры поместить в термостат (криостат), в котором последовательно создавать следующие значения температур: минус 50 °С; минус 10 °С; плюс 20 °С; плюс 60 °С и плюс 100 °С. Время выдержки при каждом значении температуры не менее 20 минут.

7.6.4 По истечению времени выдержки измерить значение температуры с помощью датчика (Т<sub>л</sub>, °C) и эталонного термометра (Т<sub>э</sub>, °C) и определить абсолютную погрешность в i-ой точке диапазона измерений по формуле:

$$
\Delta T_i = T_{A,i} - T_{\partial i} \tag{1}
$$

7.6.5 Абсолютную погрешность измерения температуры оценить максимальным значением из полученного ряда по формуле:

$$
\Delta T = \max |T_i|,\tag{2}
$$

7.6.6 Значение абсолютной погрешности измерения не должно превышать пределов  $\pm 1.0$  °C.

# 8 Оформление результатов поверки

8.1 Результаты поверки оформляют протоколом поверки произвольной формы, содержание которого приведено в приложении А.

8.2 Положительные результаты первичной поверки оформляют оттиском поверительного клейма в паспорте.

8.3 Положительные результаты периодической поверки оформляют оттиском поверительного клейма в паспорте и (или) свидетельством о поверке в соответствии с приложением 1 Приказа Минпромторга РФ от 02.07.2015 г. №1815.

8.4 При отрицательных результатах первичной поверки датчик считают непригодным и к эксплуатации не допускается.

8.5 При отрицательных результатах периодической поверки датчик считают непригодным и к эксплуатации не допускают, свидетельство о поверке аннулируют, оттиск поверительного клейма гасят и выдают извещение о непригодности, с указанием причин непригодности в соответствии с приложением 2 Приказа Минпромторга РФ от 02.07.2015 г. №1815.

Приложение А

(обязательное)

Форма протокола поверки

Протокол поверки № от ....20 г.

<u> 1989 - Johann Barnett, fransk politik (d. 1989)</u>

<u> 1980 - Jan Barnett, amerikan bandar dan bertama dalam pengaran bandar dan bertama dalam pengaran dan bertama</u>

- 1 Заказчик: Видимир и Сандрандский активический социальной социальной социальной социальной социальной социальной социальной социальной социальной социальной социальной социальной социальной социальной социальной социально
- 2 Свеления о СИ:

2.1 Наименование и тип СИ: датчик температуры 520Х

- 2.2 Заводской номер:
- 3 Методика поверки: КОМБ.405229.003 МП
- 
- 
- 6 Результаты поверки:
	-
	- 6.2 Опробование:

6.3 Проверка электрической прочности изоляции: \_\_\_\_\_\_\_\_\_\_\_\_\_\_\_\_\_\_\_\_\_\_\_\_\_\_\_\_\_\_\_\_\_\_

- 6.4 Проверка электрического сопротивления изоляции: \_\_\_\_\_\_\_\_\_\_\_\_\_\_\_\_\_\_\_\_\_\_\_\_\_\_\_\_
- 

# 6.6 Определение абсолютной погрешности:

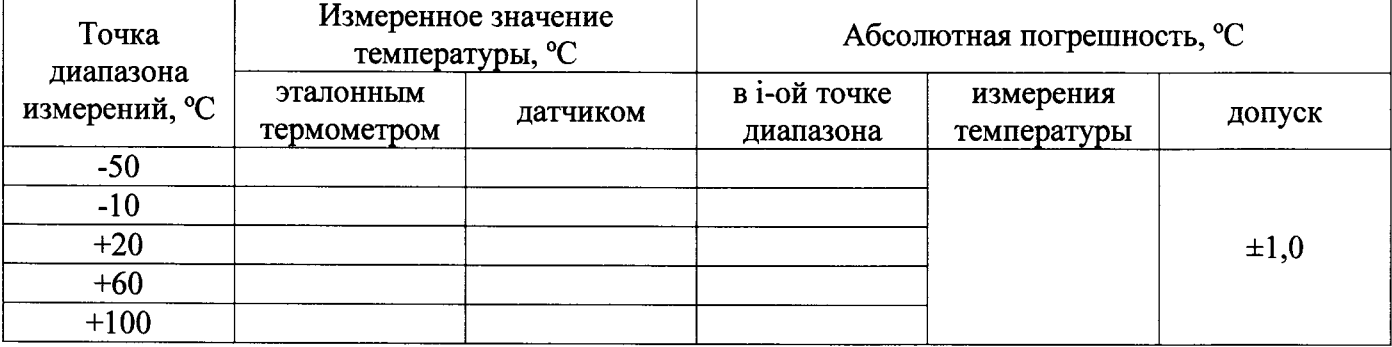

# 7 Заключение:

Исполнитель

подпись

инициалы, фамилия